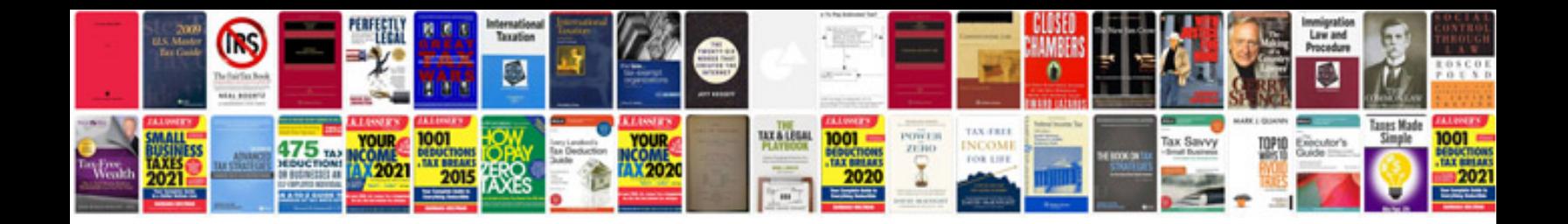

**Converting format**

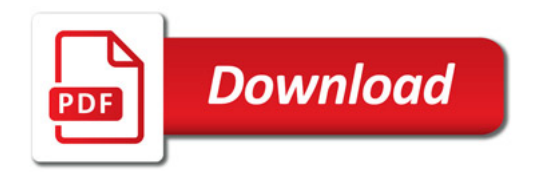

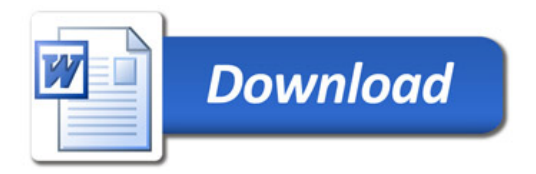